## EECS1022 Programming for Mobile Computing

(Winter 2021)

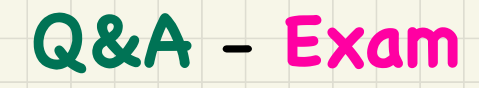

Friday, April 16

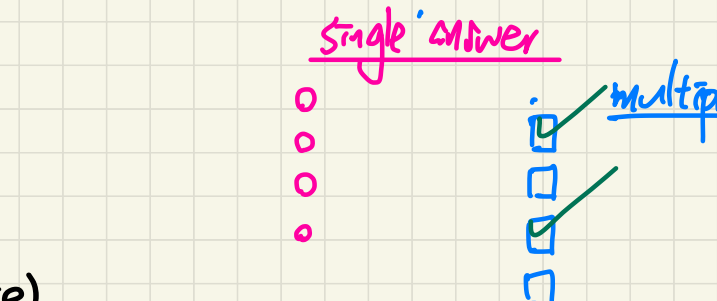

- EECS2030 (F21) 2 Sections +Exam PDF Guide (M,N,O eClass site)
- Between 40 and 60 questions  $(2 \text{ hours})$
- -Tracing questions: your judgement of tracing by hands or by Eclipse

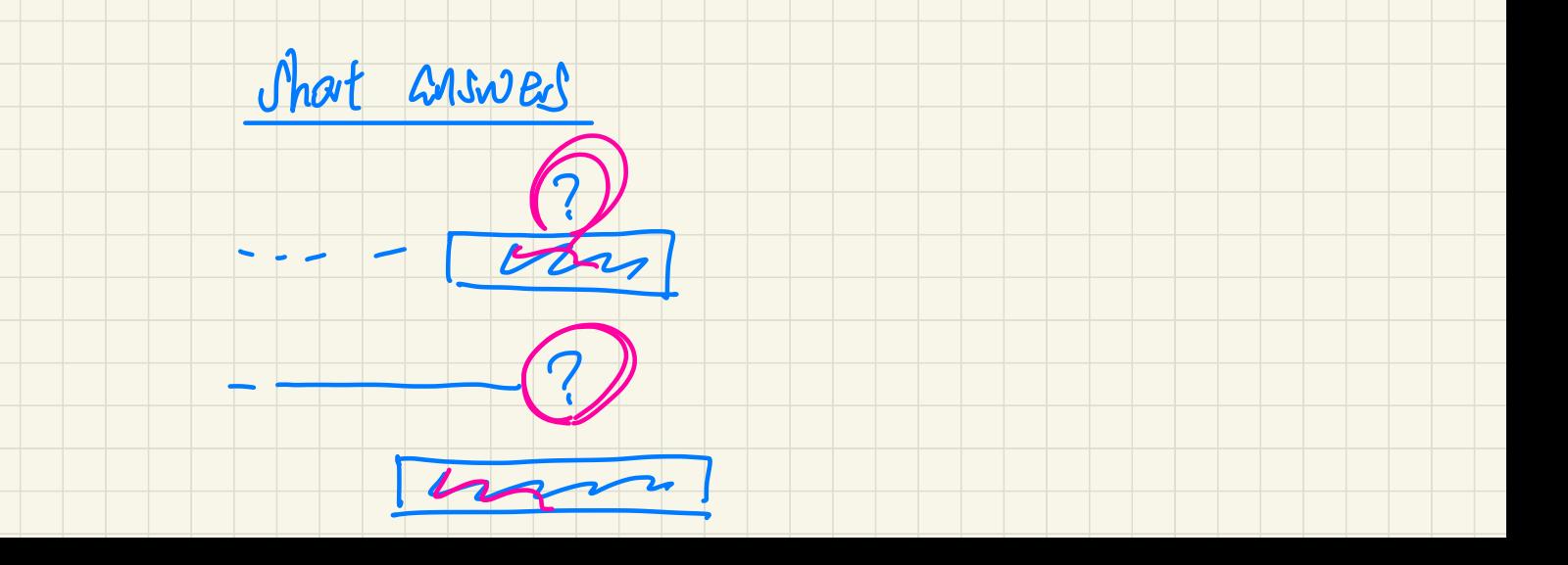

String a = "Hello"; String b = "Hello"; System.out.print $(a == b)$ ;  $p_{\mathbf{v}}$  $36$  (a)

the correct answer to this is: true. But I think it should be false.

Because String is a reference type and "==" compares the address not the value.

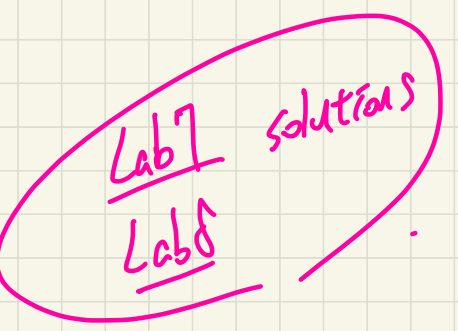

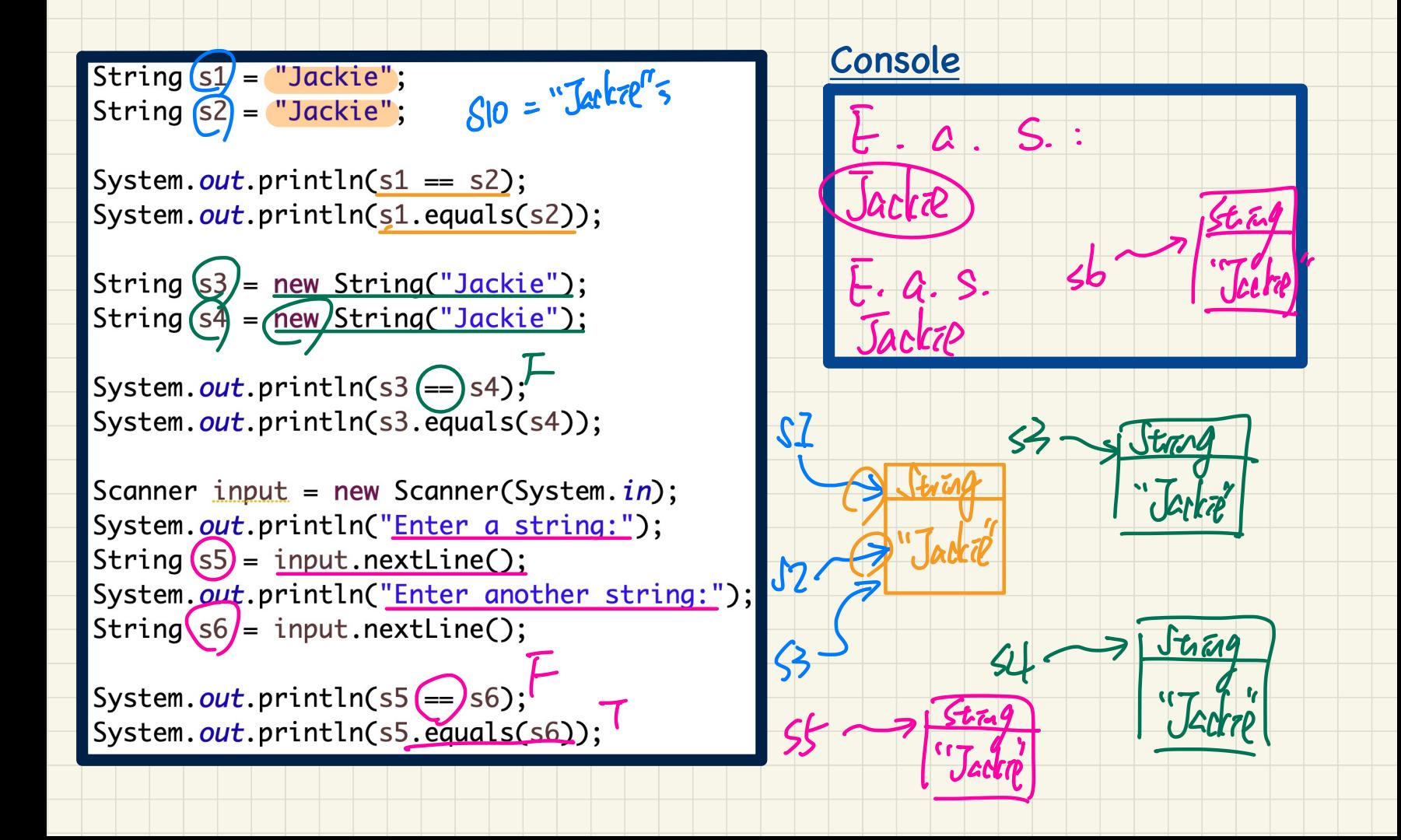

In the week 12 tutorial, we created a method called `indexOf  $\cdot$  I was wondering, why didn't we use the Arraylist method `indexOf`, instead? wondering, why didn't we use the Arraylist method `indexOf`, instead?<br>For the random() method in Math class, how do we find a random number between 2 numbers other than 0 and 1). i know about the multiplication but how do we find a number between lets say 5 and 48? (int)  $(x + (y - x))^2$ Math.random()) // Randomly generate 21 unique numbers from the range [1, 52].  $int[]$  randomNumbers = new Random().ints(1, 52).distinct().limit(21).toArray();  $U, V$  $\overline{\phantom{a}}$  $48?$   $\bigoplus$  • casting.  $\bigoplus_{i=1}^n$ • **d** now do<br>
Castal<br>
(int) (x  $\sqrt{}$  $\overbrace{\hspace{25pt}}$  from the range  $\left[1, 52\right]$ 

In the ArrayList class, why does `add(E e)` method, have the return type boolean?

## p.getDistanceFromOrigin(); this is a correct option, but I think it will have compiling error, because getDistanceFromOrigin() is a accessor method with a return value. And this option does not assign this return value to any variable. Tnt ✓ no compilation error but not useful.

## Examples: `add` and `remove` of ArrayList

 $|zst.$  add  $C^{\ast}a^{\ast})$  ;

list. remove ( " b")s